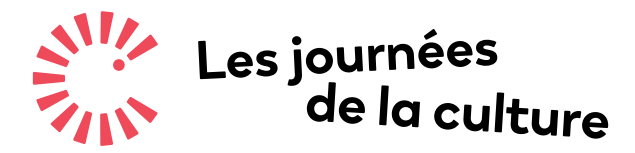

**Culture** pour tous !

**Outil**

# **STOP-MOTION**

**L'animation image par image (stop-motion en anglais) ou en volume est une technique d'an- imation cinématographique basée sur la création de mouvement à partir d'un objet ou d'un ensemble d'objets immobiles. Elle permet de créer l'illusion d'un mouvement généré par un objet inanimé par montage cinématique d'une série d'images légèrement modifiées. Pour**  ment le ou les objets avant de prendre une seconde photo, et ainsi de suite, jusqu'à finaliser **la séquence.** 

## **Logiciels gratuits sur tablettes**

**[Stop Motion Studio](https://apps.apple.com/ca/app/stop-motion-studio/id441651297)**

**[Life Lapse](https://www.lifelapseapp.com/)**

**Logiciels pour ordinateur**

**[Stop Motion Studi](https://apps.apple.com/ca/app/stop-motion-studio/id441651297)o** iOS et Windows

**[iKITMovie](https://www.ikitmovie.com/)** Windows

**[Stop Motion Pro Eclipse](https://www.stopmotionpro.com/index.php/software/eclipse)** Windows

**[Toon Loop](http://toonloop.com/)** Windows<sup>1</sup>

### **Préparer un atelier**

Préparer des "kits de tournage" pour chaque équipe avec le matériel requis.

Télécharger l'application sur les tablettes ou les ordinateurs avant le début de l'activité.

Vérifier l'états des batteries (tablettes, appareils photographiques, matériel d'enregistrement audio). Prévoir des bornes de recharge.

Des tables supplémentaires en guise de plateaux de tournage.

Luminosité ambiante élevée pour faciliter une captation de qualité, ou utiliser de l'équipement d'éclairage, le cas échéant.

#### **Matériel requis pour le plateau de tournage :**

**Table, toile de fond, boîtes en carton, etc...**

**Ensemble d'éclairage**

**Appareil photo** (si montage réalisé sur ordinateur)

**Objets variés pour créer des personnages** (Lego, Playmobil, jouets, pâte à modeler)

**pour l'écriture du scénario :**

**Papier, crayons, feutres, etc...**

# **Accompagnement des publics**

Rassembler les participants en équipes.

Commencer par présenter des images d'un autre projet comme exemple.

Expliquer le fonctionnement des outils technologiques (appareils photo, matériel audio et logiciels).

Prévoir un moment pour la découverte des appareils.

Travailler par étapes, en équipe ou non : scénarisation, bruitage, décors, tournage et montage.

Présenter les réalisations à la fin de l'atelier.

#### **C[atalogue](https://www.culturepourtous.ca/accompagnement-numerique/catalogue-dactivites-numeriques/) d'activités numériques**  $\blacklozenge$

**Animation image par image, page 12** Les ateliers Namaste

**Introduction au Stop-Motion, page 20** par Eleonore Goldberg

**Atelier de cinéma d'animation, page 29** Marc Boutin

**Animation image par image, page 36** par La Société des arts technologiques **Cinéma d'animation image par image, page 38** Sporobole

**Atelier de cinéma d'animation, page 39** par Stop Motion Montréal

**Contes de papier, page 54** Perte de signal

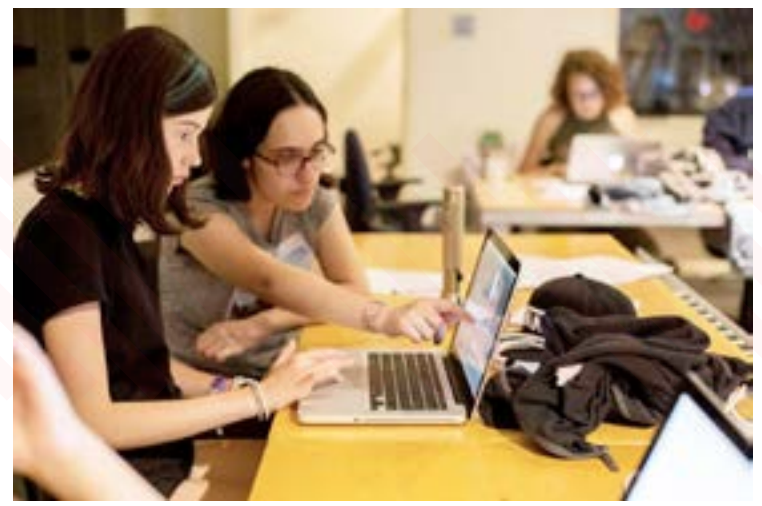

**Animation image par image** Société des arts technologiques

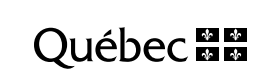

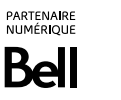

Conseil des arts Canada Council for the Arts du Canada